## Animazione in Excel

## (Prof. Fischetti)

Si vuole simulare in Excel con animazione un circuito RC:

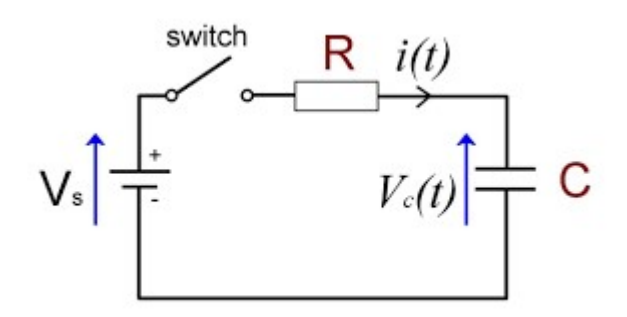

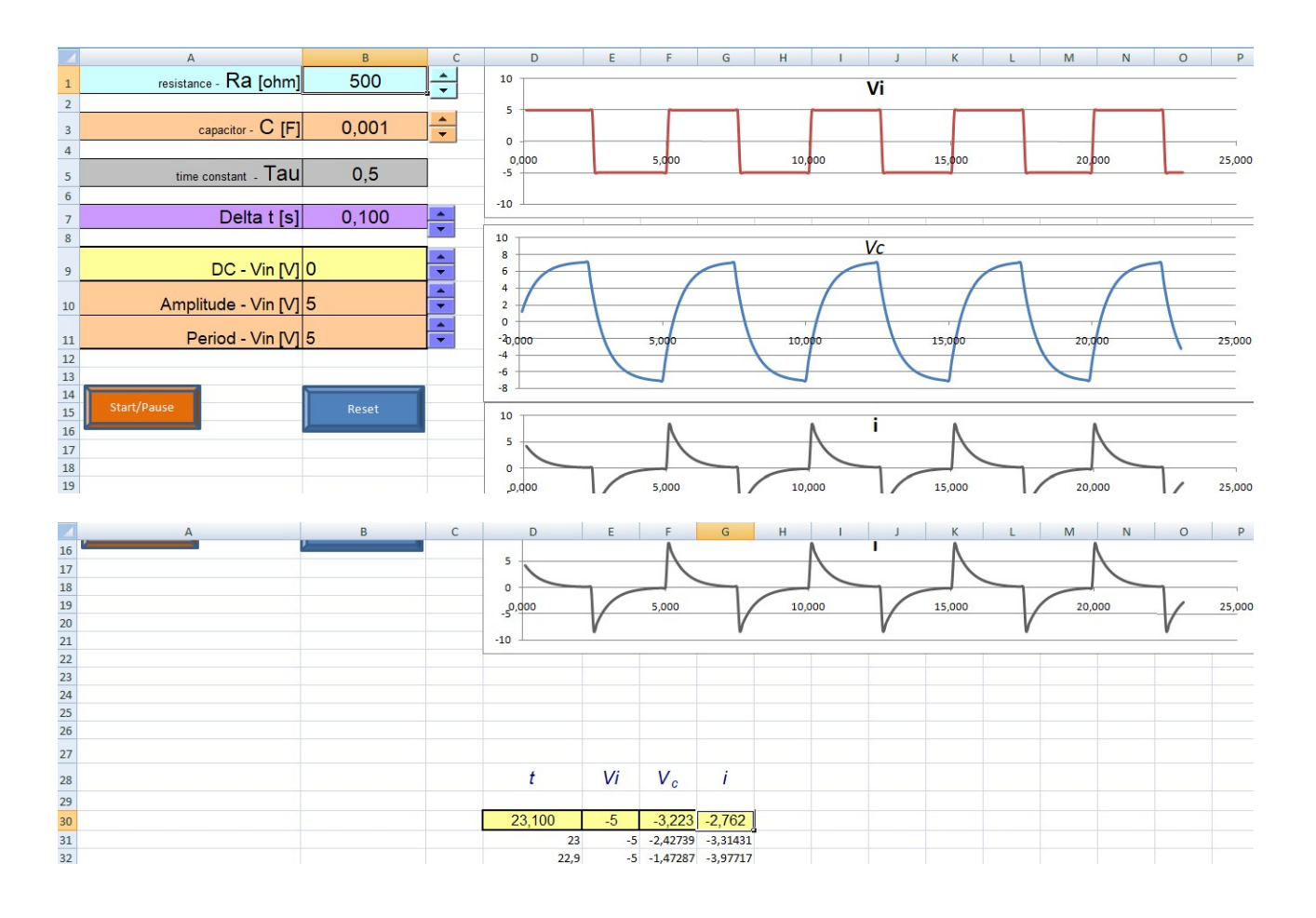

D30=D31+\$B\$7

E30=\$B\$9+\$B\$10\*SEGNO(SEN(2\*PI.GRECO()\*D30/\$B\$11))

F30=F31/ (1+\$B\$7/\$B\$5)+E30\* (1+\$B\$7/\$B\$5)\*(\$B\$7/\$B\$5)

G30=(G31+E30-E31)/ (1+\$B\$7/\$B\$5)

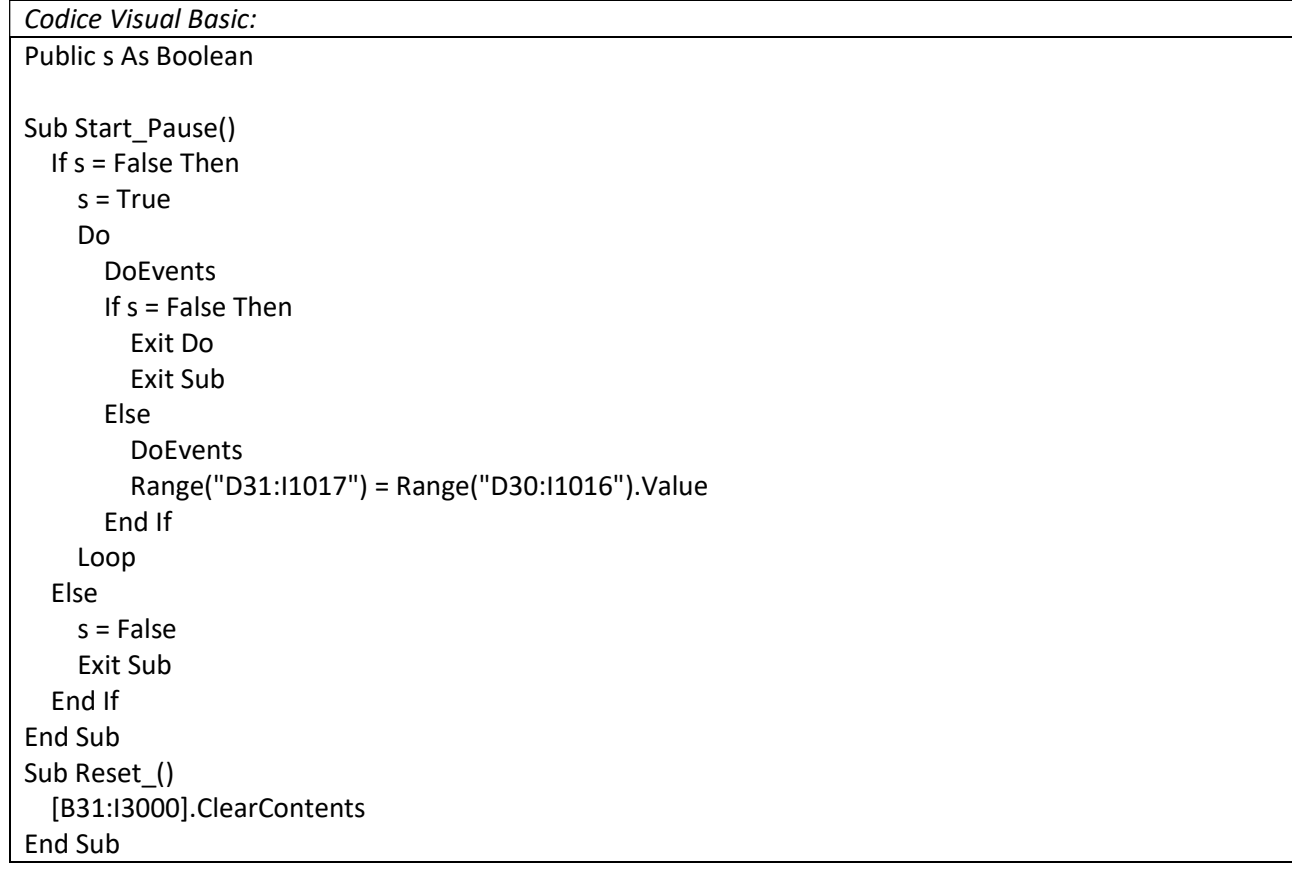

Riferimenti:

https://excelunusual.com